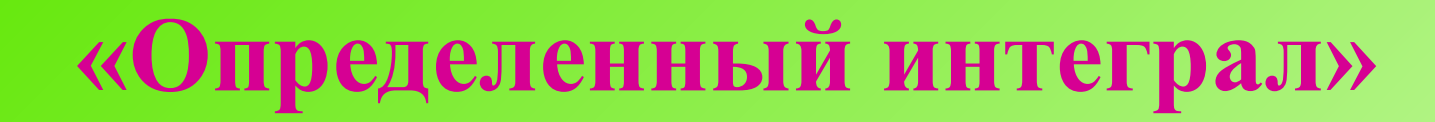

#### **Алгебра -11**

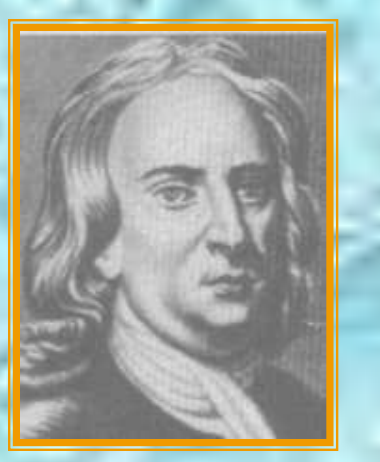

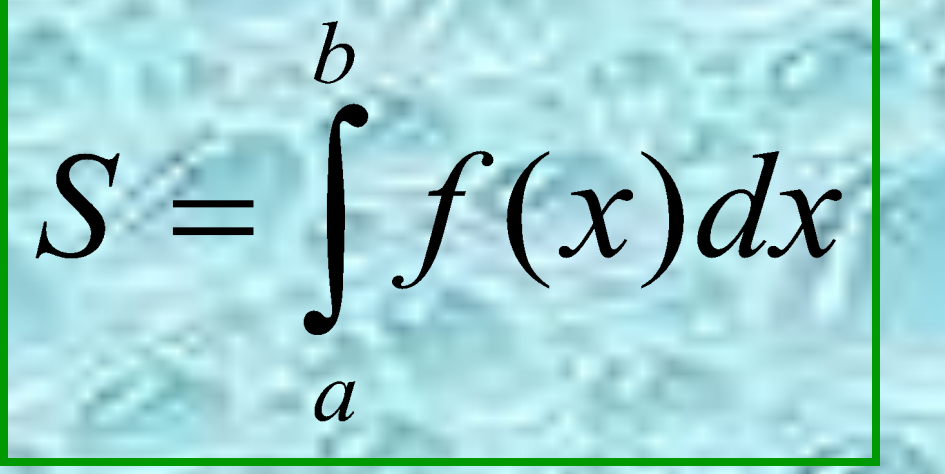

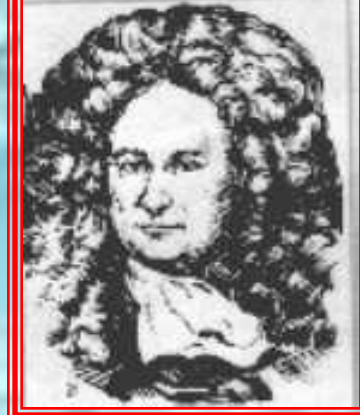

*Кулегаш - 2007*

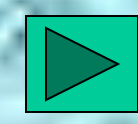

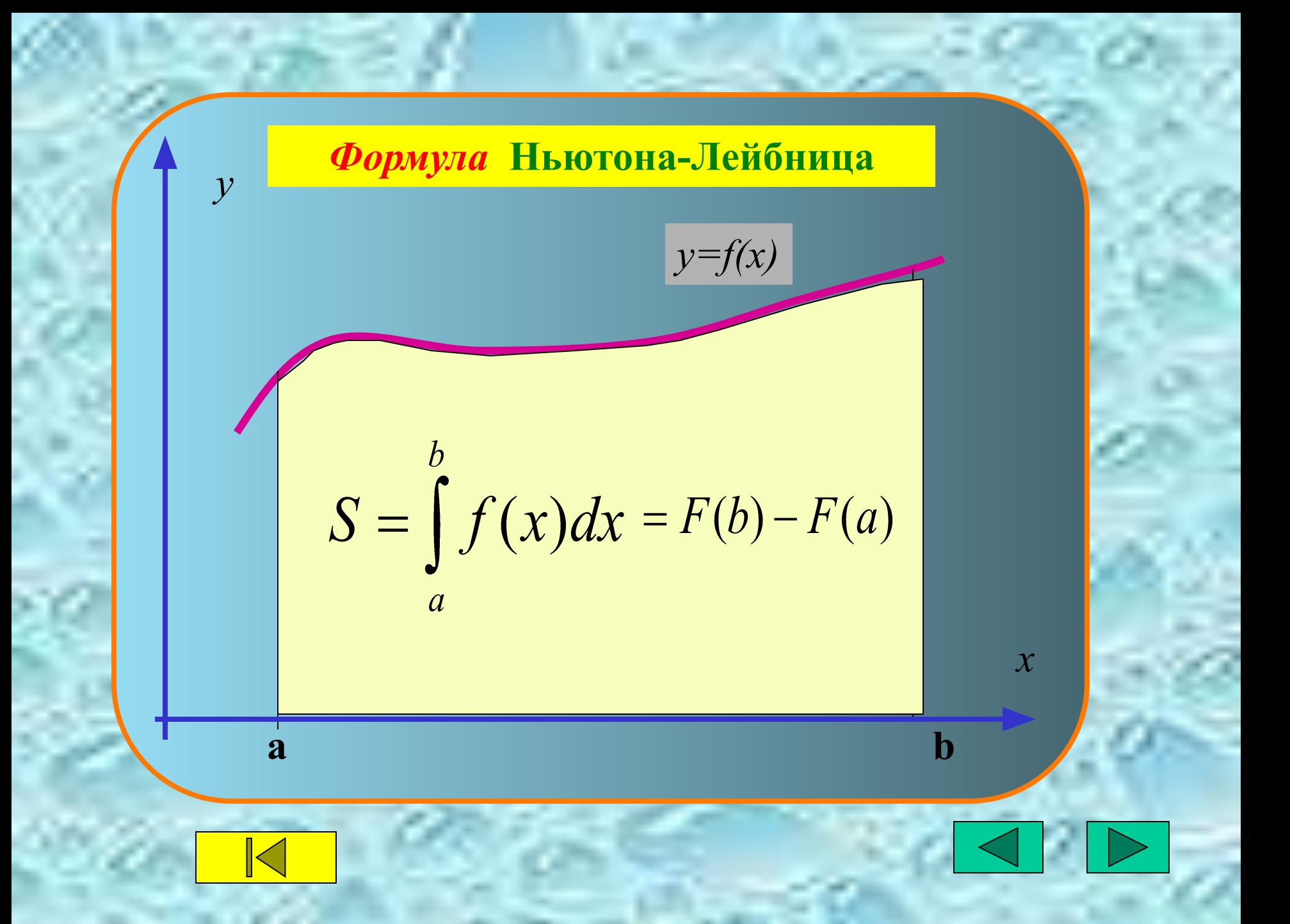

## <u>Как найти площадь трапеции...?</u>

«Разобъем» трапецию таким образом, что....

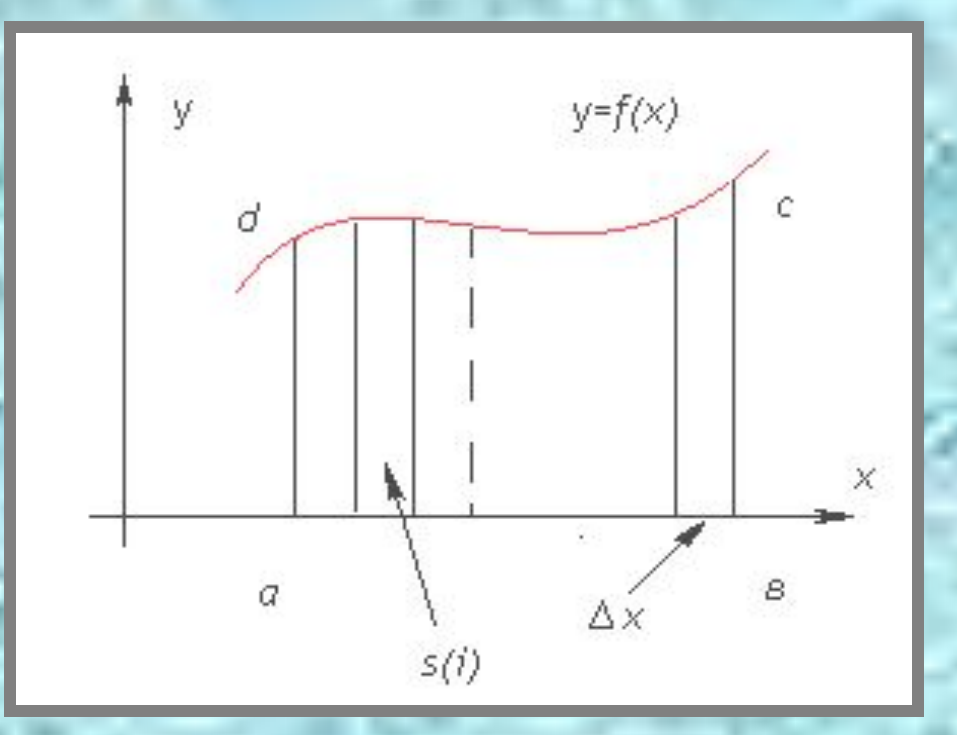

В пределе **имеем...** 

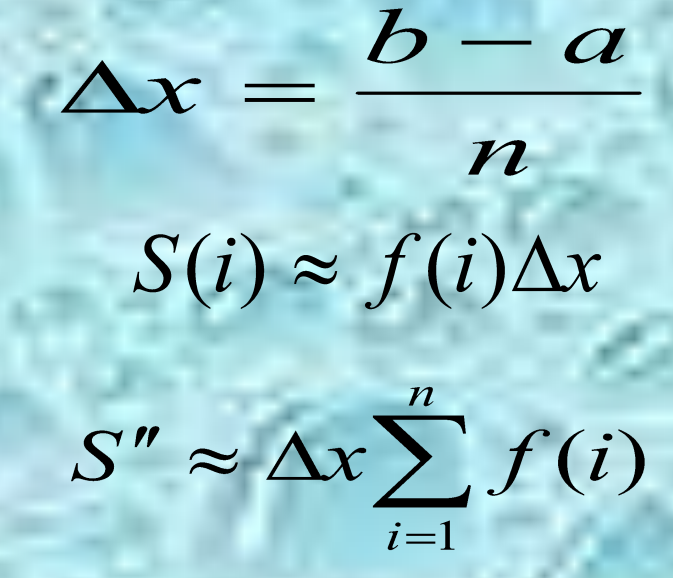

 $S = \int_a^b f(x) dx$ 

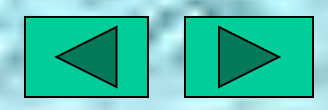

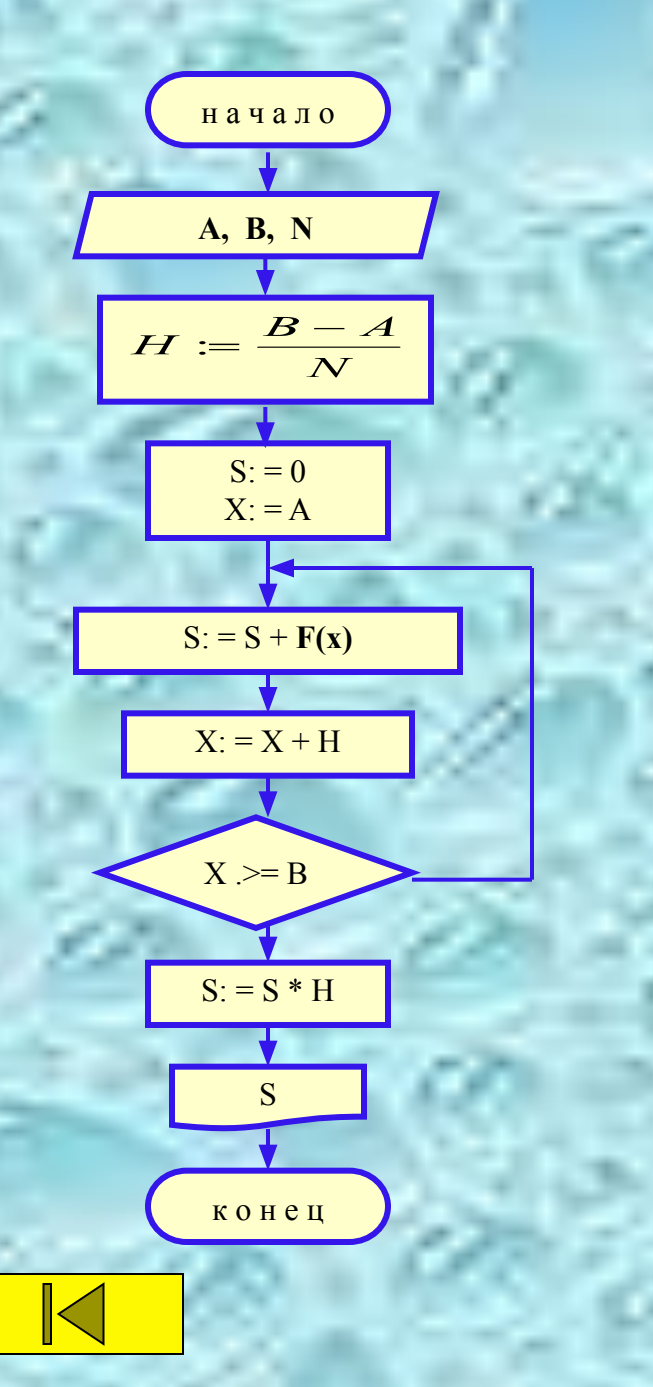

#### Блок-схема и программа

```
Program { name}; uses crt;
   Var a,b,h,s,x: real;
              n: integer;
Begin clrscr;
       readln (a,b,h);
       h:=(b-a)/n;s:=0;x:=a;Repeat s:=s+f(x);x:=x+h;Until x \ge -b;
     Writeln (h*s);
 End.
```
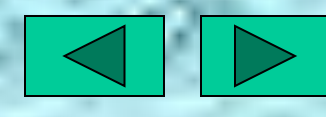

### *Задание №1 -Решить №357(а*)

 $\int_{1}^{2} x^4 dx = \frac{x^5}{5} \Big| = \frac{1}{5} x^5 \Big| = \frac{1}{5} (32 + 1) = 6,6$ 

*Перейти на* **Турбопаскаль**

**Инструкция по Турбопаскалю**

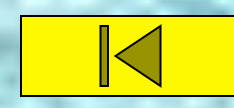

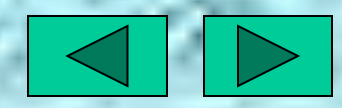

# *Задание №2 - Решить №357(Г)*

$$
\int_{0}^{\frac{\pi}{4}} \frac{dx}{\cos^2 x} = t g(\frac{\pi}{4}) - t g(o) = 1
$$

 $rac{\pi}{4} \approx 0,785$  $\partial e, f(x) = 1/(\cos(x) * \cos(x))$ 

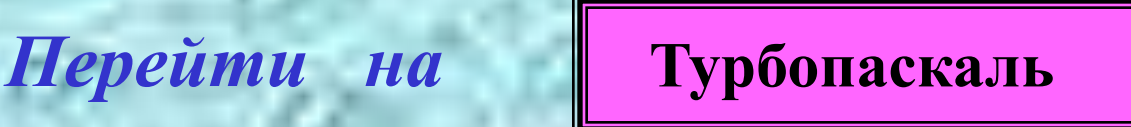

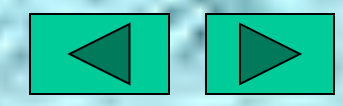

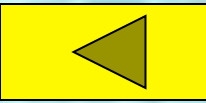

 $\pi$ 

### Задание №3 - Решить №362

 $\int_{-2}^{2} \frac{dx}{\sqrt{2x+5}} = \sqrt{2x+5} = \sqrt{9} - \sqrt{1} = 2$ 

• где,  $f(x) = 1 / \sqrt{2^*x + 5}$ ;

Перейти на

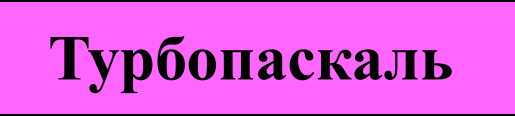

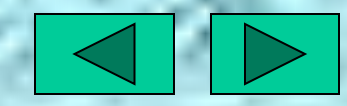

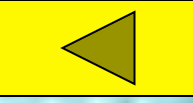

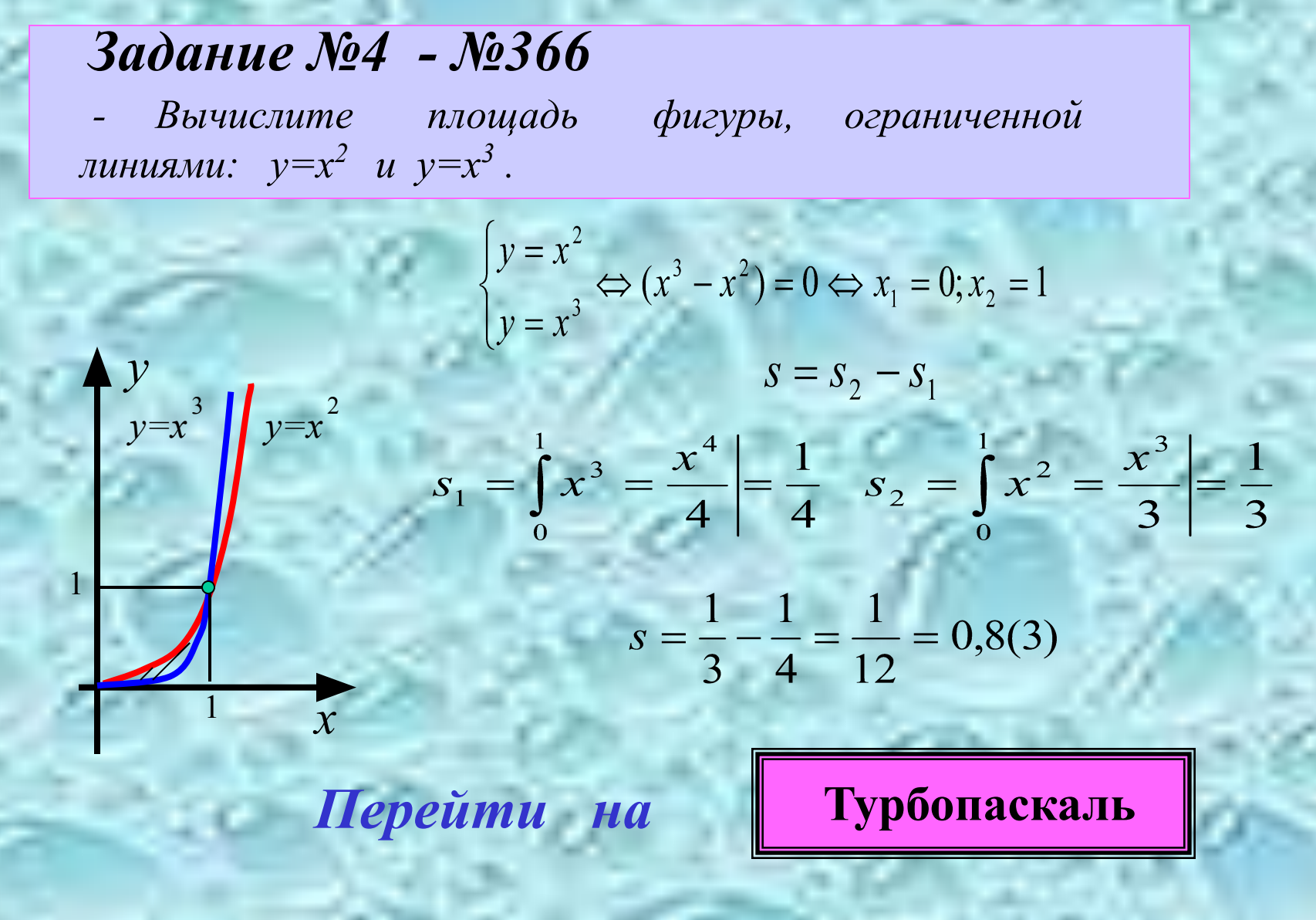

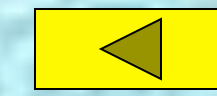

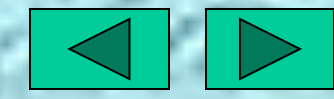

#### Задание №5 - Решить интеграл

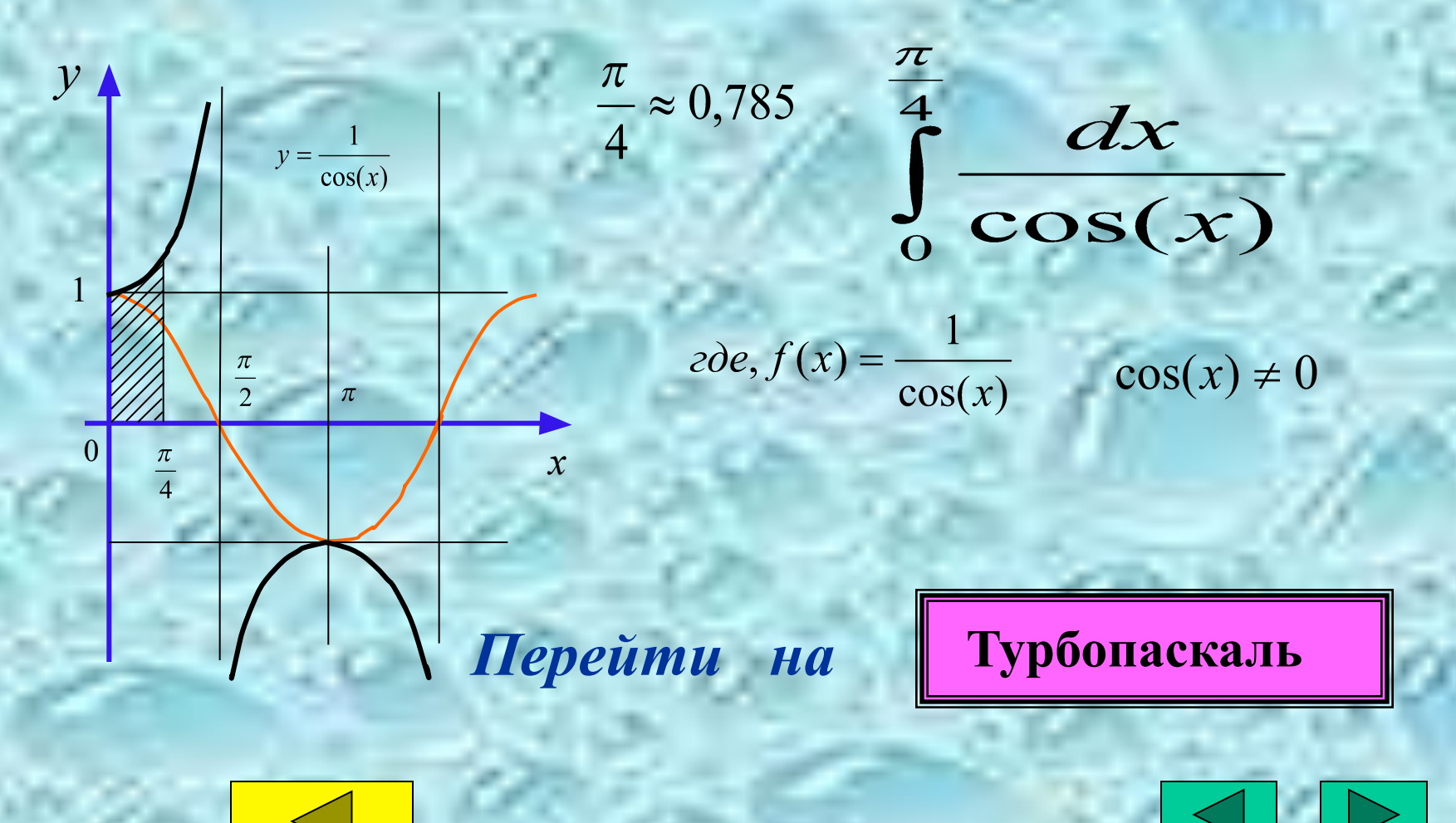

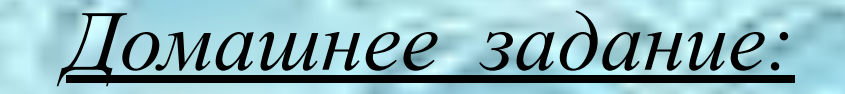

*• Дополнительная информация* • По данной тематике можно посетить *ИНТЕРНЕТ сайты: №463(г),№368 Составить программы на Паскале* www.mathematics.ru

Sysopil.narod.ru (о Паскале)

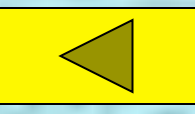

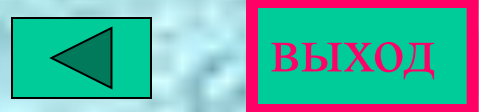

- **Вход в среду Паскаль** производится через клавишу *ESC* ;
- **Последовательность выбора программы**: клавиша *F10* , строка меню *FILE, load* , набрать *A:\ ,* выбрать программу в списке;
- **Запуск программы** через сочетание клавиш  *CTRL и F9;*
- **Выход из среды Паскаль** *через F10 , FILE , EXIT и*ли через сочетание клавиш *ALT* и *X;*

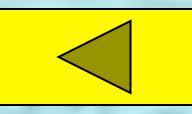

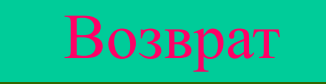